UNIVERSITY OF CALIFORNIA College of Engineering Department of Electrical Engineering and Computer Scences EEECS119, Spring 2008

Spring 2008

### Problem Set No. 3

Problem Number one Cardinal points of a lens (This is a modification of 6.18 of the text) A thick biconvex lens has radii of 20 cm and is 5 cm thick. The lens refractive index is 1.5. a) Find the ABCD parameters (help! The numbers are 1.0133, 0378, 8 and 1.0167) b) Deduce the cardinal points in terms of the ABCD parameters generally. (I get the nodal points are  $N_o$  and  $N_i$  (A-1)/C and (1-D)/C, respectively. The ffl= - D/C The unit planes are  $-(A-1)/C$  for the image and  $(-1+D)/C$  for the object). Of what use are these? c) What are the cardinal points for the above lens?

Problem Number two) The microscope and the telescope contrasted

a) The pupillary diameter of the typical eye is 2mm and the objective lens of the telescope is imaged on the eye. If the objective is 20 mm in diameter and the focal length is 250 mm What is the magnification of the telescope?

What focal length ocular (eyepiece) should be used?

Find the position of the exit pupil.

What would be the diameter of the exit pupil if the ocular gave a magnification increased by 50 percent? Decreased by 50 percent?

b) The first microscope was a clear glass marble resting on the object to be magnified. (van Leeuwenhoek (1632-1723)). What is the power  $(1/f \text{ in } m^{-1}$  of a marble 1cm in diameter (n  $= 1.5$ )?

Problem Number three ) A re-entrant confocal resonator cavity

Hecht Problem 6.24. Is the cavity stable? The confocal configuration is popular as an optical spectrum analyzer. We hope to discuss this.

Problem Number four ) Lens correction of the eye.

A myopic individual has his far-point of best vision at 16.6 cm and his near-point at about 6.5 cm. What is his range of accomodation (in D's)? What spectacle correction will restore his far-point to infinity? What will then be his new near-point? (Comparable to text prob 5.85 and 5.86)

Problem Number five ) Oil immersion objective.

Consider a transparent sphere of radius R and index n. Show that a point P at radius  $R/n$ is perfectly imaged to a point  $Q$  at radius n R and in fact a spherical surface of radius  $R/n$ is imaged to a sphere of radius n R. The points P and Q are called aplanatic points. This is the basis of the oil emersion microscope (see page 255-257 of text) (reference Sears Optics third ed.)

Problem Number six ) Off axis focal distances.

a) Show that for a thin lens with an on-axis focal length, for a point off the axis by  $\theta$  (w.r.t the optic axis), the sagittal and tangential ray bundles focal lengths are  $f/cos\theta$  and  $f cos\theta$ respectively.

b) Similarly establish that the sagittal and tangential ray bundles traversing a Brewster window travel effective distances given by

$$
d_x = t(n^2+1)^{1/2}/n^2
$$

and

$$
d_y = t(n^2+1)^{1/2}/n^4
$$

 $(1)$ 

 $27$ 

AB Matricies Anote on

Geometrical Optics

26

IRelevence: Principles of Applied Optics<br>Banerjee and Poon rax slope where  $n$  is the refractive index at the z-constant plane.

In Figure 2.7, the ray passes through the input plane with *coordinates*  $(x_1, \nu_1 = n_1 \theta_1)$ , then through the optical system, and finally through the output plane with coordinates  $(x_2, x_2 = n_2 \theta_2)$ . In the paraxial approximation, the corresponding output quantities are linearly dependent on the input quantities. We can, therefore, represent the transformation from the input to the output in matrix form as

> $\begin{pmatrix} x_2 \\ y_2 \end{pmatrix} = \begin{pmatrix} x & y \\ y & z \end{pmatrix} \begin{pmatrix} x_1 \\ y_1 \end{pmatrix}$ . (2)<br>
> rdy slopenna vay slopenn  $(2.4-1)$

The  $\mathscr{A}\mathscr{B}\mathscr{C}\mathscr{D}$  matrix in Eq. (2.4-1) is called the ray transfer matrix and, as we shall see later, it can be made up of many matrices to account for the effects of a ray passing through various optical elements. We can consider these matrices as operators successively acting on the input ray coordinate vector. We state here that the determinant of the ray transfer matrix equals unity, that is,  $\mathscr{A} \mathscr{D}$  - $\mathcal{B}\mathcal{C}=1$ . This will become clear after we derive the translation, refraction, and reflection matrices.

Let us now investigate the general properties of an optical system from the  $\mathscr{A}\mathscr{B}\mathscr{C}\mathscr{D}$  matrix.

**Property 1:** If  $\mathcal{D} = 0$ , we have from Eq. (2.4-1) that  $\psi_2 = 0$ .  $\mathscr{E}x$ . This means that all rays crossing the input plane at the same point, namely,  $x_1$ , emerge at the output plane making the same angle with the axis, no matter at what angle they enter the system. The input plane is called the *front focal plane* of the optical system [see Figure  $2.8(a)$ ].

Property 2: If  $\mathcal{B} = 0$ ,  $x_2 = \mathcal{A}x_1$  [from Eq. (2.4-1)]. This means that all rays passing through the input plane at the same point  $(x_1)$  will pass through the same point  $(x_2)$  in the output plane [see Figure 2.8(b)]. The input and output planes are called the *object* and *image planes*, respectively. In addition,  $\mathcal{A} = x_2/x_1$  gives the *magnification* produced by the system.

Furthermore, by inverting the  $\mathscr{A}\mathscr{B}\mathscr{C}\mathscr{D}$  matrix and from the fact that  $\mathcal{A} \mathcal{D} - \mathcal{B} \mathcal{C} = 1$ , we note from Eq. (2.4-1) that  $x_1 = \mathcal{D}x_2 = (1/\mathcal{A})x_2$ , because  $\mathcal{B} = 0$ . The implication of this is

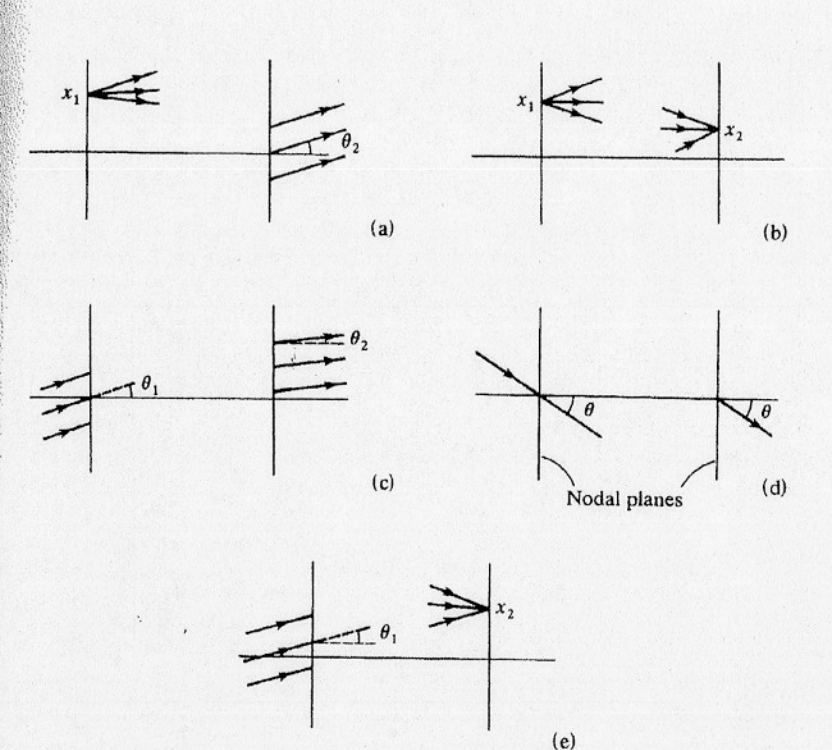

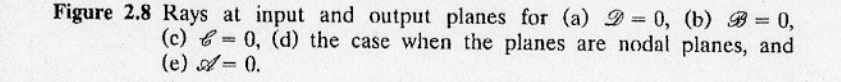

that the point  $x_2$  is imaged at  $x_1$  with magnification  $1/\mathscr{A}$ . Hence, the two planes containing  $x_1$  and  $x_2$  are called *conjugate planes*. Moreover, if  $\mathcal{A} = 1$ , that is, the magnification between the two conjugate planes is unity, these two planes are called the *unit*, or principal, planes. The points of intersection of the unit planes with the optical axis are the unit, or principal, points. The principal points constitute one set of cardinal points.

*Property 3:* If  $\mathcal{C} = 0$ ,  $v_2 = \mathcal{D}v_1$ . This means that all the rays entering the system parallel to one another will also emerge

Matrix Methods in Paraxial Optics

28

**Geometrical Optics** 

parallel, albeit in a new direction [see Figure 2.8(c)]. In addition,  $\mathcal{D}(n_1/n_2) = \theta_2/\theta_1$  gives the *angular magnification* produced by the system.

If  $\mathcal{D} = n_2/n_1$ , we have unity angular magnification, that is,  $\theta_2/\theta_1 = 1$ . In this case, the input and output planes are referred to as the nodal planes. The intersections of the nodal planes with the optical axis are called the *nodal points* [see Figure 2.8(d)]. The nodal points constitute the other set of cardinal points.

**Property 4:** If  $\mathcal{A} = 0$ ,  $x_2 = \mathcal{B} \nu_1$ . This means that all rays entering the system at the same angle will pass through the same point at the output plane. The output plane is the back focal plane of the system [see Figure  $2.8(e)$ ].

### 2.4.2 Translation and Refraction Matrices

When a ray passes through an optical system, there are usually two types of processes, translation and refraction (and, sometimes, reflection; this is treated later), that we need to consider in order to determine the progress of the ray. As the rays propagate through a homogeneous medium, they undergo a translation process. In order to specify the translation, we need to know the thickness of the medium and its refractive index. However, when a ray strikes an interface between two regions of different refractive indices, it undergoes refraction. To determine how much bending the ray undergoes, we need to know the radius of curvature of the boundary and the values of the refractive indices of the two regions. We shall investigate the effect each of these two processes has on the coordinates of a ray between the input and the output planes. In fact, we will derive the ray transfer matrices for the two processes.

Figure 2.9 shows a ray travelling a distance  $d$  in a homogeneous medium of refractive index  $n$ . Because the medium is homogeneous, the ray travels in a straight line. The set of equations of translation by a distance  $d$  is

$$
x_2 = x_1 + d \tan \theta_1 \approx x_1 + \theta_1 d, \qquad (2.4-2a)
$$

$$
n\theta_2 = n\theta_1 \quad \text{or} \quad \mathbf{w}_2 = \mathbf{w}_1. \tag{2.4-2b}
$$

These equations relate the output coordinates of the ray with its

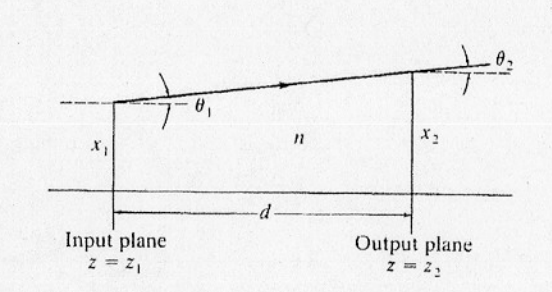

**Figure 2.9** A ray in a homogenous medium of refractive index  $n_{\alpha}$ .

input coordinates. We can express this transformation in matrix form as

$$
\begin{pmatrix} x_2 \\ x_2 \end{pmatrix} = \begin{pmatrix} 1 & d/n \\ 0 & 1 \end{pmatrix} \begin{pmatrix} x_1 \\ x_2 \end{pmatrix}.
$$
 (2.4-3)

The 2  $\times$  2 ray transfer matrix, called the *translation matrix*  $\mathcal{T}$ , is defined as

$$
\mathcal{T} = \begin{pmatrix} 1 & d/n \\ 0 & 1 \end{pmatrix}.
$$
 (2.4-4)

Note that its determinant is unity.

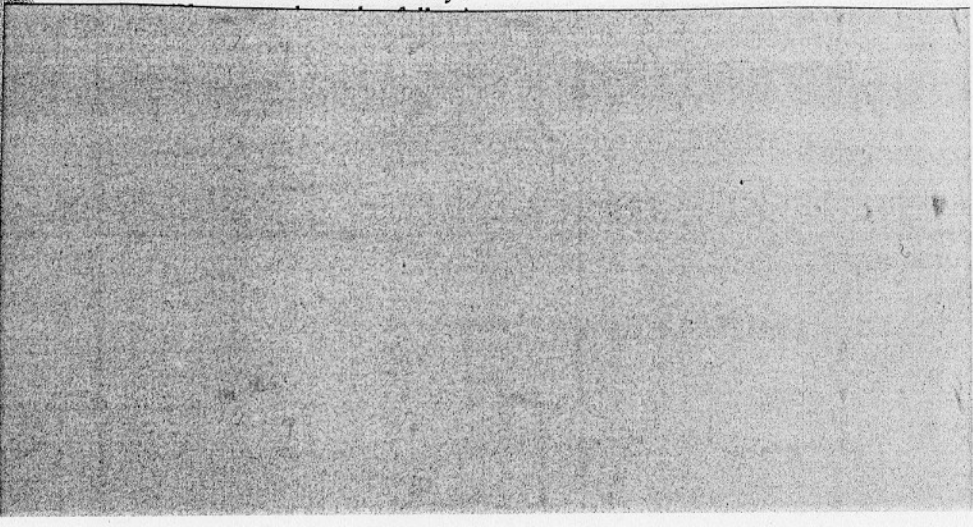

 $(9)$ 

29

Matrix Methods in Paraxial Optics

### Example 2.8 Imaging by a Thick Lens; Cardinal Points

In Example 2.4, we wrote down the system matrix  $\mathscr S$  for a thick lens in terms of the radii of curvature  $R_1$  and  $R_2$  of both surfaces and the thickness of the lens. In the discussion that follows, we will symbolically write the elements of  $\mathscr S$  in Eq.  $(2.4-14)$  as

$$
\mathcal{J} = \begin{pmatrix} a & b \\ c & d \end{pmatrix} . \tag{2.4-25}
$$

As in the thin-lens case, we can study the imaging properties of a thick lens in air by considering the input and output planes to be located at distances  $d_1$  and  $d_2$  from the front and back refracting surfaces, respectively, as shown in Figure 2.16. We can find the

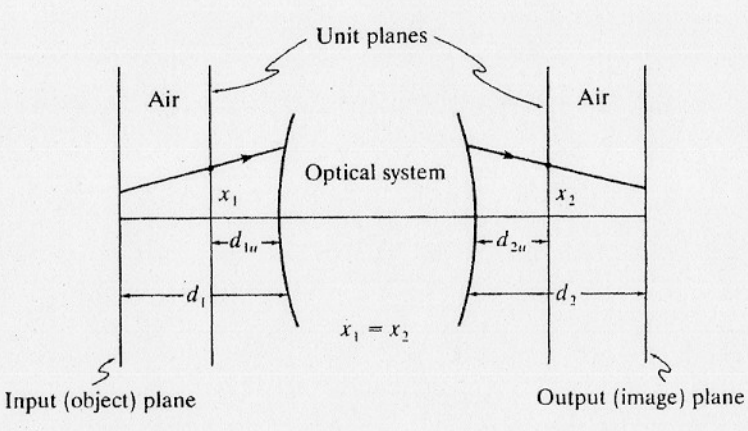

Figure 2.16 Unit planes for an optical system. A ray starting from any height  $x<sub>1</sub>$  from the input unit plane will cross the output unit plane at  $x_2 = x_1$ .

output ray coordinates  $(x_2, \nu_2)^T$  in terms of the input ray coordinates  $(x_1, \nu)$ <sup>T</sup> as

$$
\begin{pmatrix} x_2 \ x_2 \end{pmatrix} = \begin{pmatrix} 1 & d_2 \ 0 & 1 \end{pmatrix} \begin{pmatrix} a & b \ c & d \end{pmatrix} \begin{pmatrix} 1 & d_1 \ 0 & 1 \end{pmatrix} \begin{pmatrix} x_1 \ x_1 \end{pmatrix}
$$
 (2.4-26a)  
translation  
equation  

$$
= \begin{pmatrix} a + c d_2 & a d_1 + d + c d_1 d_2 + d' d_2 \ c & c d_1 + d \end{pmatrix} \begin{pmatrix} x_1 \ x_1 \end{pmatrix}.
$$
 (2.4-26b)

Once again, to find the location of the image  $(d_2)$ , we consider a point object located on the axis in the input plane, that is, take  $x_1 = 0$ . Because the image should also be a point on the axis, we can set  $x_2 = 0$  in Eq. (2.4-26b). This gives

$$
\alpha d_1 + \alpha + c d_1 d_2 + \alpha d_2 = 0, \qquad (2.4-27)
$$

from which we can easily solve for  $d_2$  in terms of  $d_1$ . Also, the image magnification can be found using Eqs. (2.4-26) and (2.4-27) as

$$
\frac{x_2}{x_1} = (a + c d_2). \tag{2.4-28}
$$

It is instructive, at this point, to determine the cardinal points of our thick-lens imaging system. By setting  $x_2/x_1 = 1$  and making use of the fact that the determinant of the matrix in Eq. (2.4-26b) is equal to unity, we find the locations of the two unit planes  $d_{1u}$  and  $d_{2u}$  as

$$
d_{1u} = \frac{1 - d}{c}, \qquad d_{2u} = \frac{1 - a}{c}.
$$
 (2.4-29)

The two unit planes are shown in Figure 2.16. Next, to find the nodal points, we set  $u_1 = u_2$ . From Eq. (2.4-26b), we find the locations of the two nodal points  $d_{1n}$  and  $d_{2n}$  as

$$
d_{1n} = \frac{1 - a'}{c} = d_{1u}, \qquad d_{2n} = \frac{1 - a}{c} = d_{2u}. \qquad (2.4-30)
$$

Note that the fwo nodal planes coincide with<br>the unit planes when the indicies are the same

The cardinal points of a system  $H$ 1) The focal planes. fi and fo which are conjugate with the two in finity two points of the system a) Unit or principle planes (H, 4 Hz) lor vo and ULI, the two planes between which magnitication two is unity 3) Nodal points  $(N_1 + N_2)$   $(N_0 + N_1)$ two points lying on the optic axis between which the incoming object ray and the<br>outgoing image ray make equal angles In thick lens systems, the focal lengths leffective focal lengths) distances from the surfaces are the back and front focal lengths. The A, B, CD matricies are given by  $\binom{r_2}{r_1} = \binom{A}{c} \frac{B}{D} \binom{r_1}{r_1}$ Nodal points. If r'= +r' schot Yavive  $r_{2}$  =  $Ar_{1} + Br_{1}'$  $r_1' = c r_1 + D r_1'$  (schafer - a=+6)  $r_1' = \frac{C V_1}{1 - D}$  $b = D$  $\frac{1}{T} \frac{1}{N_1}$ <br>  $r_1 N_2 = r_1$ <br>  $N_1 = \frac{1}{T_1} = (1-D)$  $\Delta$  $N_0 = r_2$ <br> $N_0 = r_2$ <br> $N_0 = r_3$ <br> $N_0 = \frac{r_2}{r_1^2} = \frac{A r_1 + B}{r_1^2}$ = A (1-0) + B = A - AD + B = A -1 (Usual convention is to take-Ni = 1-A+I)/ Carin Ramariae

$$
f(x) = \frac{\binom{n_2}{2} \binom{n_1}{c}, \frac{n_2}{c} \binom{n_1}{c}}{\binom{n_1}{c}, \frac{n_2}{c} \binom{n_2}{c}}}{\binom{n_1 + 2n_2}{c} \cdot \binom{n_2 + 3n_1}{c} \cdot \binom{n_1 + 2n_2}{c} \cdot \binom{n_1 + 2n_1}{c} \cdot \binom{n_1 + 2n_1}{c} \cdot \binom{n_1 + 2n_1}{c} \cdot \binom{n_1 + 2n_1}{c} \cdot \binom{n_1 + 2n_1}{c} \cdot \binom{n_1 + 2n_1}{c} \cdot \binom{n_1 + 2n_1}{c} \cdot \binom{n_1 + 2n_1}{c} \cdot \binom{n_1 + 2n_1}{c} \cdot \binom{n_1 + 2n_1}{c} \cdot \binom{n_1 + 2n_1}{c} \cdot \binom{n_1 + 2n_1}{c} \cdot \binom{n_1 + 2n_1}{c} \cdot \frac{\binom{n_1}{c}}{\binom{n_1 + 2n_1}{c}} \cdot \frac{\binom{n_1}{c}}{\binom{n_1 + 2n_1}{c}} \
$$

 $T$ 

Problem 1- Cardinal Prints - Taken From Schaeter

It is important to note that these elements are arranged in the inverse order of the system, or in a right-to-left order. The system matrix then takes the form Yariv

 $S = \begin{bmatrix} b & -a \\ -d & c \end{bmatrix} = \begin{bmatrix} B & C \\ B & A \end{bmatrix}$  [4-7] Banerjee

and this set of four numbers contains the essential first-order properties of the system.

A useful property of the system matrix is its determinant. Because the determinant of the system matrix is always unity, it provides a way of checking the system matrix for arithmetic errors. It will not, however, detect an error in the ordering of or construction of the matrices making up the system.

XAMPLE 4.5

旅游的AC ... ...

**OLUTION:** 

there it ...

Ti Prizeto

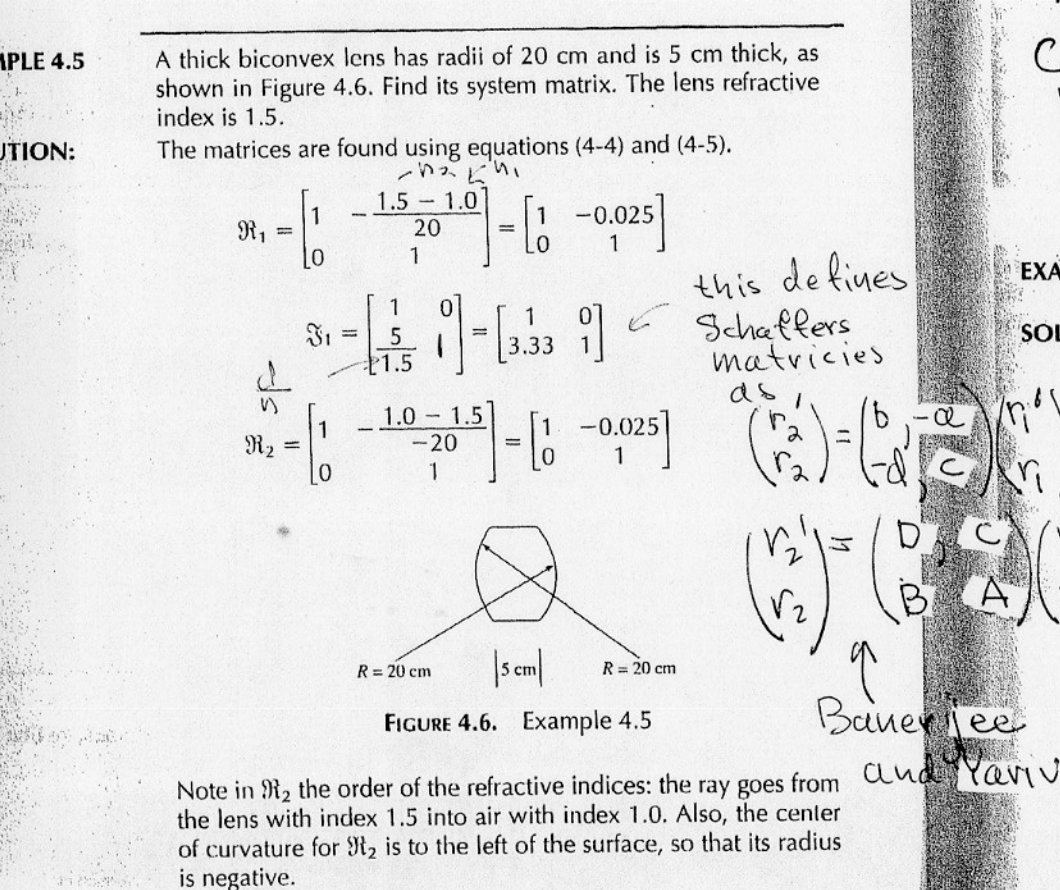

which has determinant 1.0001. The values of th Note that the signs here refer to equation (4-7) d terms of the matrix are negative. **EXAMPLE 4.6** A negative lens has the following parameters: = 1.50,  $t = 1.2$  cm, and  $R_2 = 30$  cm. Find the The system matrix is given by  $\begin{bmatrix} 1 & -\frac{1.0 - 1.50}{30} \\ 0 & 1 \end{bmatrix} \begin{bmatrix} 1 & 0 \\ \frac{1.2}{1.50} & 1 \end{bmatrix} \begin{bmatrix} 1 & -\frac{1.50}{30} \\ 0 & 1 \end{bmatrix}$ 

which after multiplication gives

1.0133 0.0378 0.8 1.0167

### **THE CARDINAL POINTS**

We noted previously that the system matrix contains the ess erties of the lens system. These properties are called the ca. sist of pairs of conjugate elements. First are the focal plane conjugate with the two infinity points of the system, one to t the right. Second are the *unit planes* or *principal planes* u<sub>n</sub> an the system between which the magnification is unity. Final

The system matrix is given by

 $S = \Re_{2} \Re_{1} \Re_{1}$ 

Note the ordering of the matrices. When we r trices using the rules in Appendix I, we get

 $s = \begin{bmatrix} 0.9168 & -0.0479 \\ 3.33 & 0.9168 \end{bmatrix}$ 

| A $B C$ | \n $\begin{array}{r}\n a = 0.0479 = -C \\  b = 0.9168 = D\n \end{array}$ \n |                  |
|---------|-----------------------------------------------------------------------------|------------------|
| Coe $Q$ | Co $C$                                                                      | $c = 0.9168 = A$ |
| Proof 1 | $d = -3.33 = -B$                                                            |                  |

**SOLUTION:** 

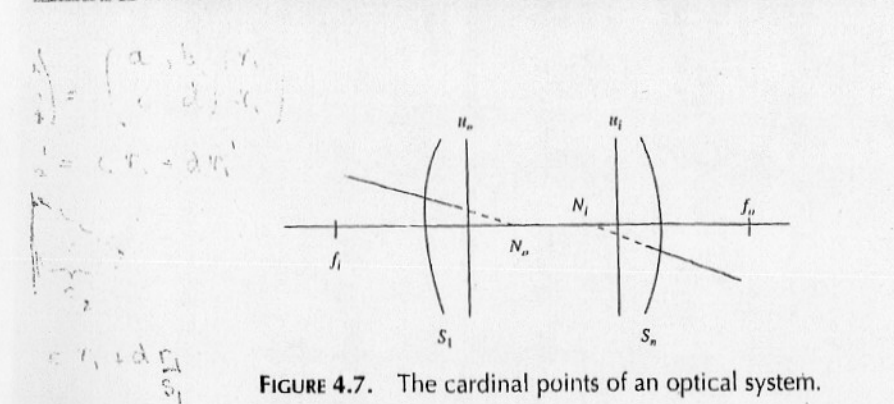

FIGURE 4.7. The cardinal points of an optical system.

*points*  $N_a$  and  $N_i$ , two points lying on the optic axis between which the incoming object ray and the outgoing image ray make equal angles. The cardinal points are illustrated in Figure 4.7. It is important to note that although the unit planes and the nodal points in the figure are shown within the system, in some cases one or more of them may be external to the system.

In thick lens systems, the focal lengths, which we call the effective focal lengths, are measured from the unit planes. The distances from the surfaces to the focal points are called the back focal length, bfl, and the front focal length, ffl. One must be clear when specifying the focal length of a system to identify which one is being stated. The common practice is to give the effective focal length of a lens system, so that if one simply has the focal length, one can generally assume it to be the effective focal length. In terms of the matrix elements the effective focal length is given by

$$
f=\frac{1}{a}=-\frac{1}{C} \quad (\forall \alpha v(v)) \quad [4-8]
$$

so that we immediately see that in the system matrix the element  $a$  is the power of the system. The back focal length is given by

$$
bf1 = \frac{c}{a} \tag{4-9}
$$

The bfl is the conjugate with the object-side infinity and is the distance from the last surface of the system to the focal plane. The effective focal length conjugate with the image-side infinity is  $-1/a$ , and the front focal length is given by

$$
ff1 = -\frac{b}{a}
$$
 [4-10]

The unit planes are given by

and

where  $u<sub>o</sub>$  is the object-side unit plane, and  $u<sub>i</sub>$  the imagethe refractive index of the object's medium and  $n_i$  that  $\alpha$ see that the unit planes are helpful in sketching systems images.

The *nodal points* are given by

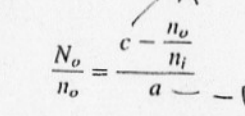

 $\frac{u_i}{n_i} = \frac{c-1}{a}$ 

 $\frac{u_o}{n_o} = \frac{1-b}{a}$ 

and

where  $n_i$  is the medium to the right (image) side of the syst If these media are the same—for example, in the typical c air-then the nodal points coincide with the intersection of optic axis. The nodal points come into play only when th ferent from that of the object, as is the eye, for example. points but unit planes and focal planes, since an extended aged at the focal plane, which includes the focal point wh axis.

**EXAMPLE 4.7 SOLUTION:** 

Find the cardinal points and the bfl of the k The matrix elements for the lens are

$$
a = 0.0479
$$

$$
b = c = 0.9168
$$

$$
d = -3.33
$$

The focal length is given by equation (4-8)

$$
f = \frac{1}{a} = \frac{1}{0.0479} = 20.88
$$
 cm

Because the lens is in air, the nodal points and the principal planes coincide, and these are given by equations (4-11) and  $(4-12)$ :

$$
u_i = \frac{c - 1}{a} = \frac{0.9168 - 1}{0.0479} = -1.74
$$
 cm

$$
U_o = \frac{1 - b}{a} = \frac{1 - 0.9168}{0.0479} = 1.74
$$
 cm

and the principal and nodal planes lie within the lens itself. Note that  $u_i$  is measured from the last vertex, and  $u_0$  from the first vertex of the system.

We find the bfl using equation (4-8):

$$
bfl = \frac{c}{a} = \frac{0.9168}{0.0479} = 19.14
$$
 cm

**EXAMPLE 4.8** SOLUTION:

 $\mathbf{p}^{(1)}$  .

What is the bfl of the lens in Example 4.6? The bfl is given by equation  $(4-8)$  as.

$$
\frac{c}{a} = \frac{1.0133}{-0.0378} = -26.81
$$
 cm

Note the signs of a and of the bfl. The bfl is measured from the last vertex of the system through the lens and falls 26.81 cm to the left of the last vertex of the system.

 $(8)$ 

# Problem 2 Notes<br>& Solution. OPTICAL INSTRUMENTS

**[Снар. 6** 

by the objective  $O$ . The image I serves as a virtual object for the ocular  $E$ . The final image  $I'$  is virtual and erect, as indicated. The angular magnification of this telescope is also given by

Scars

$$
\gamma = -\frac{f_1}{f_2},
$$

but since  $f_2$  is negative,  $\gamma$  is a positive quantity and the image is erect. The distance between objective and ocular is the difference between (the absolute values of) their focal lengths. Consequently this instrument may be made much more compact than the astronomical type. Its chief disadvantage is that it cannot cover as wide a field of view without the use of objectives of unduly large diameter. The "opera glass" is a Galilean telescope.

6-8 Normal magnification. Thus far nothing has been said regarding the diameters of the lenses in a telescope; the magnification involves only the ratio of focal lengths. To see how the diameter of the objective sets a limit to the useful magnification, let us consider the optical system of a refracting telescope from a somewhat different viewpoint.

The ocular of a telescope, as well as imaging the *image* formed by the objective, also forms a real, reduced image of the objective lens itself in

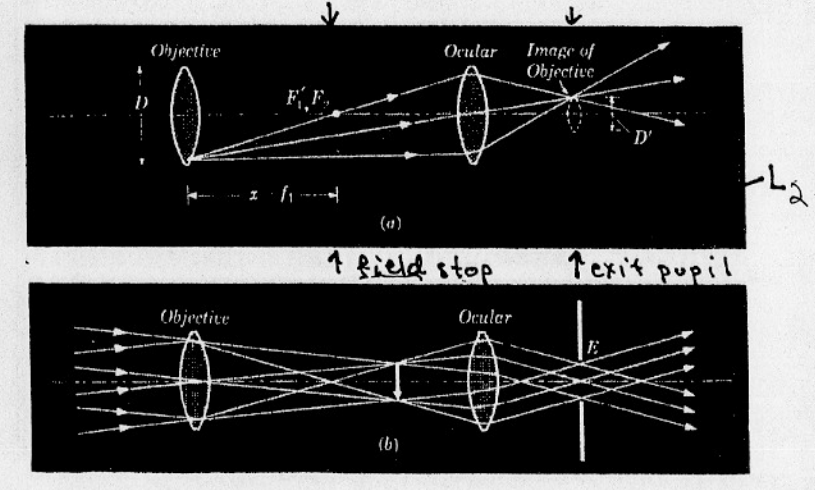

FIG. 6-23. (a) The ocular of a telescope forms a real, reduced image of the objective rns. (b) Rays from a distant object are refracted by a telescope and pass through the lens. exit pupil  $E$ . The exit pupil lies at the same point, and has the same diameter, as the image of the objective lens.

Virtual image at 00

## NORMAL MAGNIFICATION

Problem 2 - Taken Frou Sears

the space beyond the ocular. All of the light that enters the object and is refracted by the ocular, must pass through this image of the jective, which is called the exit pupil of the telescope. The diamete the transmitted beam is a minimum in the plane of the exit pupil. Fig. 6-23 (b).) If all of the transmitted light is to enter the pupil of observer's eye, the diameter of the exit pupil of the telescope should be  $\n$ larger than the pupillary diameter of the eye. In practice, the eye 15 asually placed at the exit pupil which is also called the eye point of telescope.

Let us assume that the object being viewed and the virtual image formed by the ocular are both at infinity. If the objective lens is considered as the object for the ocular, the object distance  $x$  in Fig. 6-23 measured from the first focal point  $F_2$  of the ocular, is

 $x = f_1$ , Depends upon where  $f_1$  is the tocal length of the objective lens. Let  $D$  be the diameter of the objective and  $D'$  the diameter of its image. By definition, the lateral magnification of the image of the objective is

and from Eq. (4-15),

 $6 - 8$ 

 $m = -\frac{f_2}{r},$ 

 $m=\frac{D'}{D},$ 

where  $f_2$  is the focal length of the ocular. Then (disregarding algebra

 $rac{D}{D'} = \frac{x}{f_2} = \frac{f_1}{f_2}.$ 

 $\gamma$ 

But  $\frac{f_1}{f_2}$  equals the angular magnification of the telescope,  $\gamma$ . Hence

$$
=\frac{D}{D'},\tag{6-1}
$$

and the angular magnification equals the ratio of the diameter of the ol ective to the diameter of its image formed by the ocular, or the exit pupi Incidentally, Eq. (6-4) indicates a convenient method for measurin the angular magnification of a telescope. The instrument may be directe foward a bright sky and a screen moved along the axis until the minimur diameter of the transmitted beam is found. The magnification is then the statio of the diameter of the objective to the minimum diameter of the transmitted beam.

and from the triangles  $ABQ'$  and  $AH'F'$ ,

 $\frac{y-y'}{s'} = \frac{y}{f}$ .  $\frac{\lambda A}{f} = -\frac{H}{f}$  (4-11)

When Eqs.  $(4-10)$  and  $(4-11)$  are added, we get

$$
\frac{y-y'}{s} + \frac{y-y'}{s'} = \frac{y}{f} - \frac{y'}{f} = \frac{y-y'}{f},
$$

or

or.

 $\overline{a}$ 

 $2b$ jec

$$
\frac{1}{s} + \frac{1}{s'} = \frac{1}{f} \tag{4-12}
$$

When Eq.  $(4-8)$  is divided by Eq.  $(4-9)$  we get

$$
\frac{f}{x} = \frac{x'}{f},
$$
\n
$$
xx' = f^2.
$$
\n(4-13)

The lateral magnification  $m$  is the ratio of  $y'$  to  $y$ . Dividing Eq.  $(4-10)$  by Eq.  $(4-11)$  gives

$$
m = -\frac{s'}{s} = \frac{1}{\frac{1}{s}} \tag{4-14}
$$

Also, from Eqs.  $(4-8)$  and  $(4-9)$ ,

$$
m = -\frac{f}{x} = -\frac{x'}{f} \t\t(4-15)
$$

Eq.  $(4-12)$  is known as the *Gaussian* form of the lens equation, after the mathematician Karl F. Gauss. (Gauss's law in electrostatics, as well as the unit of magnetic flux density in the electromagnetic system of units, the gauss, take their names from him also.) Eq. (4-13), first derived by

For object at 
$$
\infty
$$
  $12 = f_11$ .  $m = -\frac{f}{f_1}$   
but  $f_{/f_1} =$  any polar magnitude of the  $f_2$ 

### THE THIN LENS

 $4 - 5$ ]

 $(10)$ 

95

Sir Isaac Newton, is the Newtonian form of the lens equation. The Gaussian form is probably more familiar, but the Newtonian equation is algebraically simpler. Notice carefully that in the former equation object and image distances s and s' are measured from the *principal points*  $H$  and  $H'$  respectively (or from the center of a thin lens), while in the latter, object and image distances  $x$  and  $x'$  are measured from the focal points  $F$  and  $F'$ .

The lateral magnification  $m$  can be expressed either in terms of  $s$  and s', by Eq.  $(4-14)$ , or in terms of x, x', and f, by Eq.  $(4-15)$ .

**Example 1** 
$$
\triangleright
$$
  $\times$   $\mathcal{C} \cup \mathcal{C} \cup \math$ 

reasured from the center of the lens, is  $+30$  cm. From the Gaussian equation.

$$
\frac{1}{30} + \frac{1}{s'} = \frac{1}{20} \,,
$$

 $s' = +60$  cm.

The image is real (s' is positive) and lies 60 cm to the right of the center of the

The object distance  $x$ , measured from the first focal point, is  $+10$  cm. From the Newtonian equation,

 $10x' = (20)^2$ ,

$$
x' = +40 \text{ cm}.
$$

This is evidently in agreement with the answer above. The lateral magnification, by Eq.  $(4-14)$ , is

$$
m = -\frac{60}{30} = -2.
$$

The image is inverted  $(m \text{ is negative})$  and twice the height of the object. From Eq.  $(4-15)$ ,

 $m = -\frac{20}{10} = -\frac{40}{20} = -2.$ 

In the seven parts of Fig. 4-8, a number of rays from the head of an arrow representing an object  $O$  have been traced through a thin lens of focal length f. Lens aberrations are neglected. The image of the head of the arrow has been located by using two (in some cases, all three) of the rays referred to in Fig. 4-6. In addition, the outermost rays incident on the lens have been drawn. The object distances are respectively,  $+3f$ ,  $\pm 2f, +\frac{3}{2}f, +f, +\frac{3}{2}f, 0,$  and  $-2f$ . In parts (1) to (5) inclusive, the object

### OPTICAL INSTRUMENTS

The normal magnification of a telescope is defined as that at which the diameter of its exit pupil is just equal to the pupillary diameter of the eye, usually assumed to be 2 mm.

tæ Mswer  $\mathbf{t}$ O άv Example. The objective lens of a telescope is 20 mm in diameter and its focal length is 250 mm.

(a) What is the normal magnification of the telescope?<br>(b) What focal length ocular should be used?

(c) Find the position of the exit pupil.

(d) What would be the diameter of the exit pupil if an ocular were used which gave a magnification 50% in excess of normal?

(e) What would be the diameter of the exit pupil if the magnification were  $50\%$ of normal?

Assume all lenses to be thin.

(a) From Eq. (6-4), 
$$
\gamma = \frac{D}{D'} = \frac{20}{2} = 10 \times
$$
.

(b) 
$$
\gamma = \frac{f_1}{f_2}, \quad f_2 = \frac{f_1}{\gamma} = \frac{250}{10} = 25
$$
 mm.  
(c)  $x' = \frac{f_2^2}{x} = \frac{f_2^2}{f_1} = \frac{f_2}{\gamma} = \frac{25}{10} = 2.5$  mm.

That is, the exit pupil is 2.5 mm to the right of the second focal point of the ocular, or 27.5 mm to the right of the ocular itself.

(d) If 
$$
\gamma = 15 \times
$$
,  $D' = \frac{D}{\gamma} = \frac{20}{15} = 1.33$  mm.  
(e) If  $\gamma = 5 \times$ ,  $D' = \frac{20}{5} = 4$  mm.

$$
\overbrace{\hspace{25mm}}^{}
$$

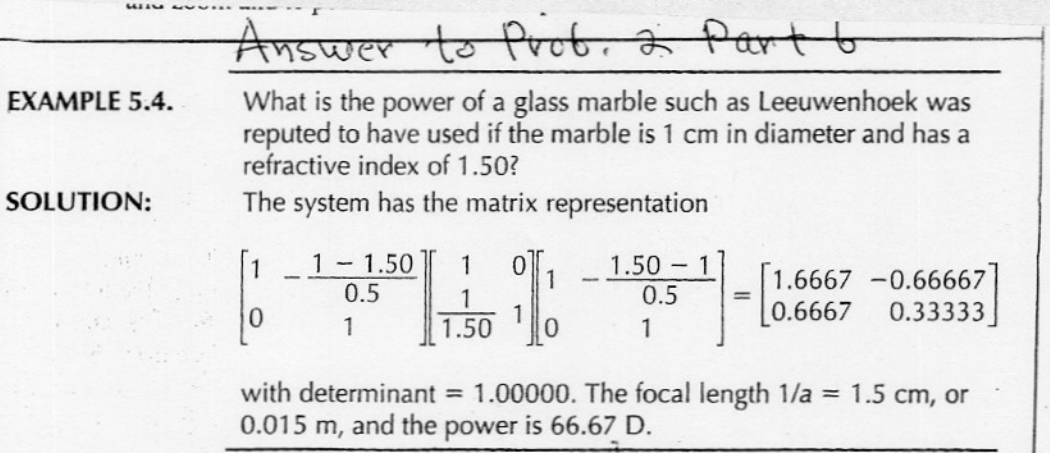

152

[Снар. 6]

Prob. No. 3. Yaviv

 $(12)$ 

Periodic Lens System

 $\left(\begin{array}{ccc} & & & \\ & & & \\ & d & & \end{array}\right)$  Zexpand<br> $\left(\begin{array}{cc} & & \\ 0 & ,1 \end{array}\right)$   $\left(\begin{array}{cc} & & \\ 0 & ,1 \end{array}\right)$   $\left(\begin{array}{cc} & & \\ & & \\ & & \\ & & \\ & & \end{array}\right)$  $P_1 \rightarrow \begin{pmatrix} 1 & 0 \\ -\frac{1}{2} & 1 \end{pmatrix} \qquad \qquad \begin{pmatrix} 1 & 0 \\ -\frac{1}{2} & 1 \end{pmatrix}$ AB =  $P_3 P_2 P_1 = \begin{pmatrix} 1 & 0 \\ -\frac{1}{4} & 1 \end{pmatrix} \begin{pmatrix} 1 & 0 \\ 0 & 1 \end{pmatrix} \begin{pmatrix} 1 & 0 \\ -\frac{1}{4} & 1 \end{pmatrix}$ =  $\begin{pmatrix} 1 & 1 & 0 \\ -\frac{1}{2} & -\frac{1}{2} & -\frac{1}{2} \\ -\frac{1}{2} & 1 & 1 \end{pmatrix} \begin{pmatrix} 1 & 0 \\ -\frac{1}{2} & 1 \\ 0 & -\frac{1}{2} \end{pmatrix}$  $P = \begin{pmatrix} 1 - \frac{d}{f} & 1 \\ -\frac{1}{f} + \frac{d}{f} & f \end{pmatrix}$ Note det P = 1  $AD-BC=1$ periodic system<br>  $r_n = r_0 e i knd$  use phasers.<br>  $r_n^1 = r_0 e i knd$  $\begin{pmatrix} r' \\ r_1 \\ r_2 \end{pmatrix} = P \begin{pmatrix} r_1 \\ r_1 \end{pmatrix}$ eiknd r. = A r. e<sup>ikkr</sup> 1)d + Br. e<sup>ikkr</sup> -1)d eiknd r = c r = c r = ikk-1) d + p r = e ikk-1) d

Same equations apply for e<sup>-iknd</sup> since A, B, C, D real. . General solution Vin = M coskdn + ro'sinkdn = luitial slope and

A  
\n
$$
det\begin{pmatrix} 1 - Ae^{ikd} & 1Be^{ikd} \\ 1 - (A+0) e^{ikd} & 1Be^{ikd} \end{pmatrix} = 0
$$
  
\n1 - (A+0) e<sup>ikd</sup> + AD e<sup>ikd</sup>  
\n $-BCe^{ikd} = 0$   
\n1 - (A+0) e<sup>ikd</sup> + (e<sup>ikd</sup>)<sup>2</sup> = 0  
\n $e^{ikd} = \frac{A+D}{2} \pm ((\frac{A+D}{2})^2)^{\frac{k}{2}}$   
\n $= \frac{A+D}{2} \pm i(1-(\frac{A+D}{2})^2)^{\frac{k}{2}}$   
\n∴ [coskd = (1-(\frac{A+D}{2}))^2]

$$
s \pm \alpha b \text{ iff } \text{cylinder} \sim -1 < \frac{A+D}{2} < 1
$$

Full peridicity

$$
\begin{pmatrix} 1 & 1 & 0 \\ 0 & 1 & 0 \end{pmatrix} \begin{pmatrix} 1 - d_{f_1} & 0 & 0 \\ -\frac{1}{f_2} + d_{f_1} - \frac{1}{f_2} & 0 & -d_{f_1} + 1 \\ -\frac{1}{f_2} + d_{f_1} - \frac{1}{f_1} & 0 & -\frac{1}{f_2} + 1 \end{pmatrix}
$$
  
\n
$$
A = 1 - d_{f_1} - d_{f_2} + d_{f_1}^2 + d_{f_1}^2
$$
\n
$$
D = 1 - d_{f_1}
$$
\n
$$
A d = 1 \text{ and divide by 2}
$$
\n
$$
0 < (1 - d_{f_1}) (1 - d_{f_1}) < 1
$$

Note: Conforal cevitity d= f for both-just onedge of stability

The re-entropy cavity  
\n
$$
n_1 = n_2 = R \quad d = R \quad l_1 = l_2 = R_2
$$
\n
$$
\therefore A = 1 - 2 - 2 + 4 - 2 = -1
$$
\n
$$
D = 1 - 2 = -1
$$
\n
$$
C = -2k_1 + 4k_2 - 2k_1 = 0
$$
\n
$$
B = d + d - d_1 = 0
$$
\n
$$
\therefore (\begin{array}{cc} A & B \\ C & D \end{array}) = \begin{pmatrix} -1 & 0 \\ 0 & -1 \end{pmatrix} \leftarrow \text{this is AB for 1 round trip}
$$
\n
$$
\text{for two round+trips it is } \begin{pmatrix} A & B \\ C & D \end{pmatrix}^2 = \begin{pmatrix} 1 & 0 \\ 0 & 1 \end{pmatrix}
$$
\n
$$
\text{so beam returns exactly:}
$$

 $(1f)$ 

## Problem No. 4 - Schaefer

Spectacle lenses, or eyeglasses, are an additional optical element added to the eye system. In contrast, contact lenses provide an artificial surface to the cornea and correct vision by changing the corneal power. In either case, the correction usually returns vision to its near-optimal state with a full range of accommodation.

The 10 D range of accommodation mentioned is that for a typical person of college age. As one ages, the lens of the eye continues to grow and fills the sack in which it sits. The result of this growth, known as *presbyopia*, aging eye, is that the range of accommodation is reduced from 10 D to about 1 D at age 65. At 45 years of age the range on average is about 3 D, so that the nearest clearly imaged object is at 33 cm. Since optimal reading and viewing distance is usually taken at 25 cm, some visual correction is necessary. This is usually in the form of reading glasses or bifocal spectacles. Bifocal correction is increased regularly until it reaches 3 to 3.5 D at about 65 years of age, after which no further change is usually required.

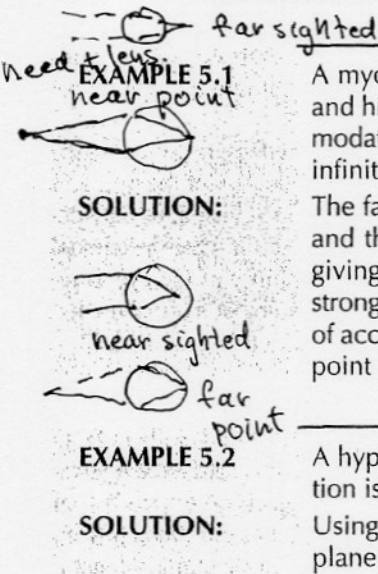

Messan Rose verball will the origin  $\mathcal{G}$  - one was similar

has interest and

A myopic individual has his far-point of best vision at 16.6 cm and his near-point at about 6.5 cm. What is his range of accommodation? What spectacle correction will restore his far-point to infinity? What will then be his new near-point?

The far-point of 0.166 m implies a power of  $1/0.166$ , or 6.0 D, and the near-point of 0.0625 implies a power of 16.0 D, thus giving an accommodative range of 10 D. The eye is 6.0 D too strong, so the spectacle correction should be  $-6.0$  D. The range of accommodation will remain the same at 10 D. The new nearpoint will be 1/10 D or 0.1 m (10 cm).

16

 $\infty$ 

A hyperopic individual has a near-point of 1.5 m. What correction is necessary to move the near-point to 25 cm?

Using a spectacle lens we need to map objects at 0.25 m onto a plane at a distance of 1.5 m. Using a thin lens and equation (4-1), we obtain

$$
-\frac{1}{-0.25} + \frac{1}{-1.5} = P
$$

and  $P = 3.33$  D. Spectacle lenses are usually available in 0.25 D steps, so that  $a + 3.25$  D lens would be used.

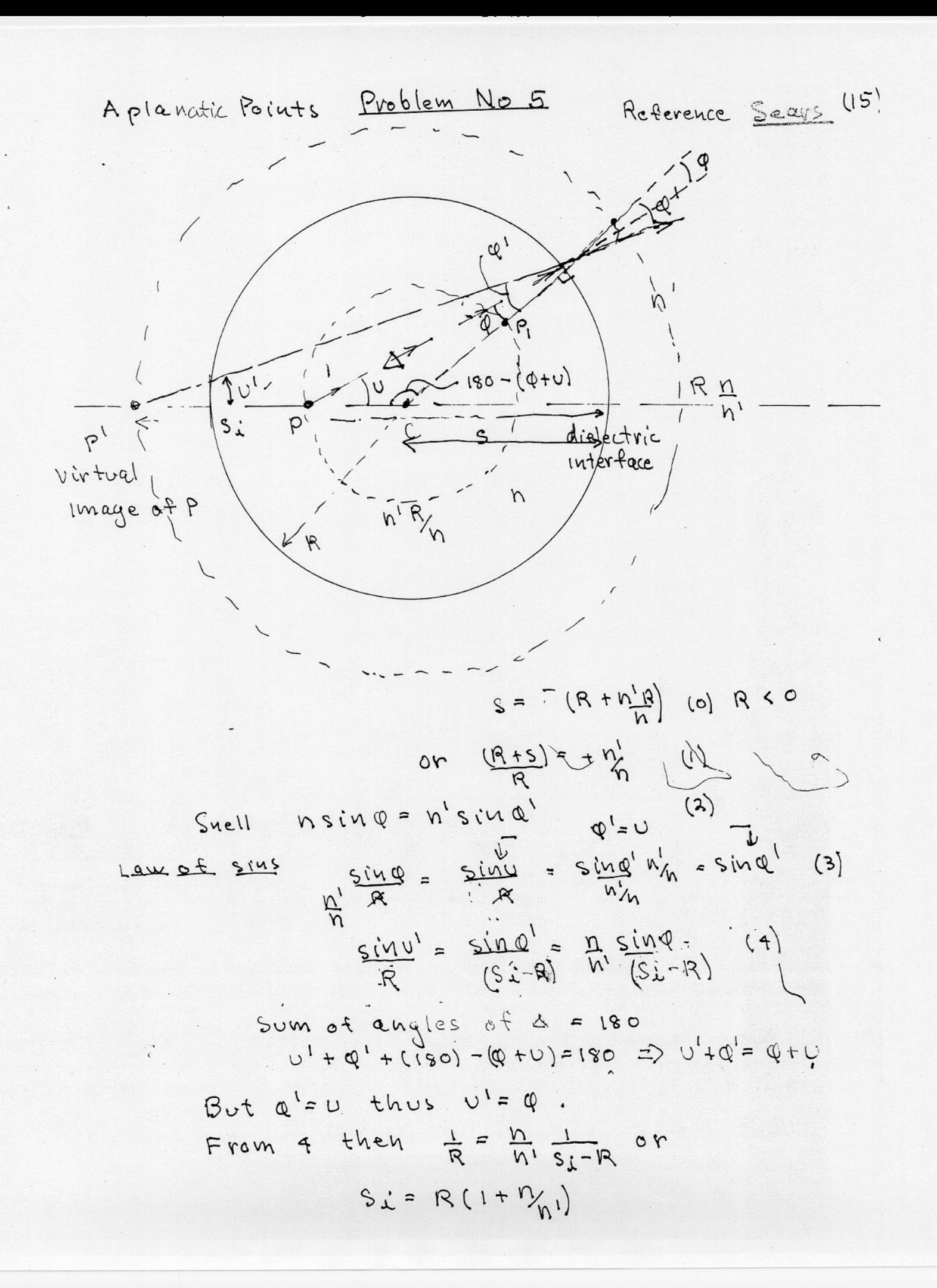

Now 
$$
\underline{n}' + \underline{n} = \frac{n!}{(R \underline{n} + R)} + \frac{n*}{(R + n'_{n}R)}
$$
  
=  $-(\frac{n!R - (n')^{2}nR + n'_{n}R + nR}{R^{2}(1 + n'_{n}))(1 + n'_{n})}$ 

$$
= -( - \frac{(n^{1})^{2} + n^{2}}{R (1 + n_{h1}) (1 + n_{h2})}
$$
  

$$
= \frac{(n^{2} - (n^{1})^{2}) (1 + n_{h1})}{R (1 + n_{h1}) (1 + n_{h2})} = \frac{n^{1} - n^{2}}{R}
$$

Thus for this case we obtain the paraxial lehs equation without the assumption that of  $|s \; \s{small}$ !

> The Abbe sine condition for perfect imaging  $sin\theta = sin\phi' = \frac{m}{n!}sin\phi = \frac{m}{n!}sin\theta'$  $\frac{1}{x}$  n'sinu = nsinu'

The outer and inner spheres are perfect images of one another and p and p' are called aplanatic points.

16

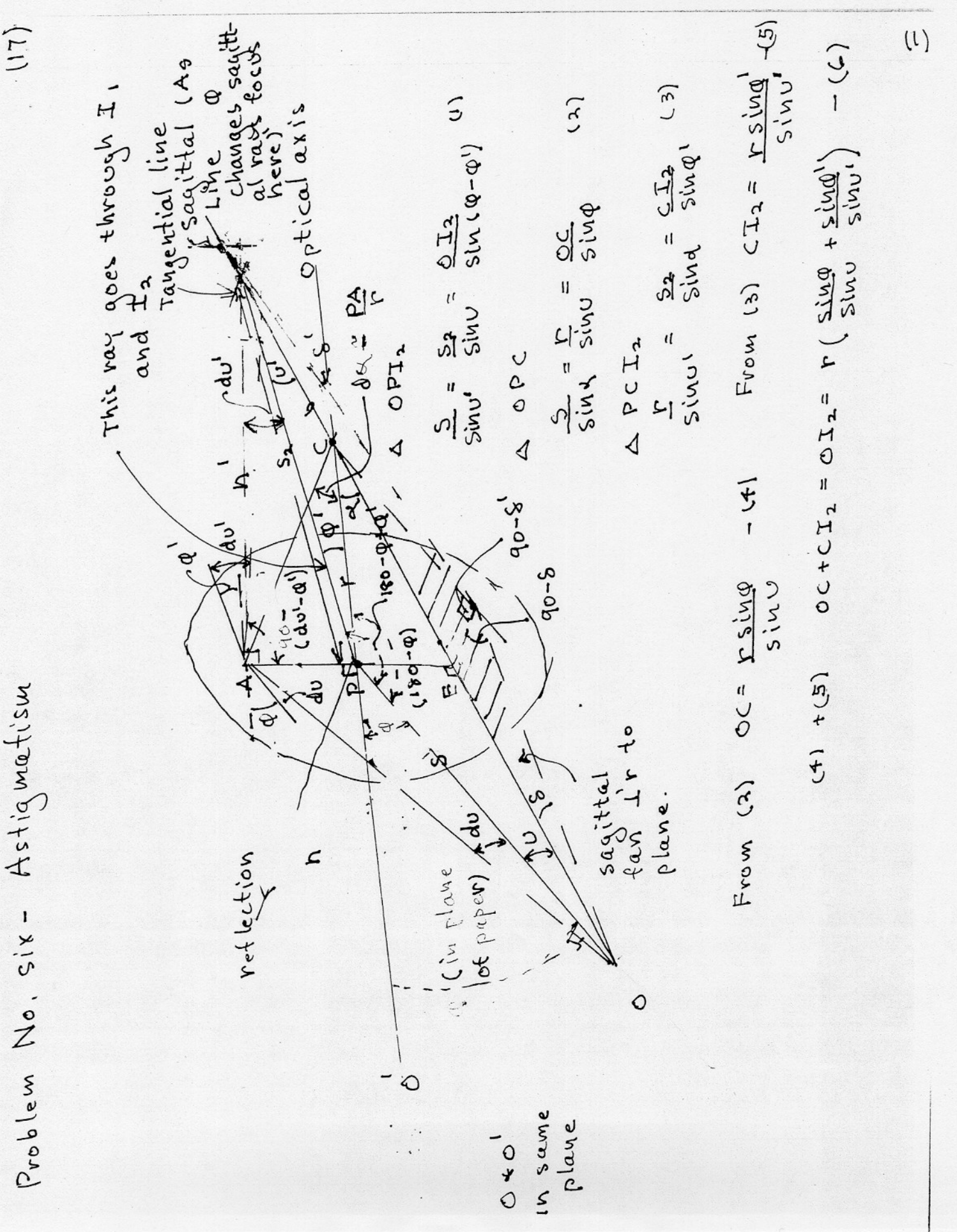

 $(171)$ 

Substituting in Eq.(1)  
\n
$$
\frac{5}{5} \times \frac{1}{5} = \frac{1}{5} \times (9 - 0) \left[ \frac{5 \times 10}{5 \times 10} + \frac{5 \times 10}{5 \times 10} \right] = (7)
$$
\n
$$
Eq.(1) \quad sin v = 52 sin v / 5 \quad \Rightarrow Eliminate sin v
$$
\n
$$
\frac{5}{5} \times 10 = \frac{1}{5} \times (10 - 0) \left[ \frac{52 sin 0}{52 sin 0} + \frac{5ln 0}{5ln 0} \right]
$$
\n
$$
sin a cos \phi' - sin a' cos \phi
$$
\n
$$
sin \phi = n' sin \phi'
$$
\n
$$
sin \phi = n' sin \phi'
$$
\n
$$
cos \phi' - sin a' cos \phi
$$
\n
$$
sin \phi = n' sin \phi'
$$
\n
$$
cos \phi' - sin \phi' cos \phi
$$
\n
$$
sin \phi = n' sin \phi' cos \phi
$$
\n
$$
sin \phi = n' sin \phi' cos \phi
$$
\n
$$
sin \phi = n' sin \phi' cos \phi
$$
\n
$$
sin \phi = n' sin \phi' cos \phi
$$
\n
$$
sin \phi = n' sin \phi' cos \phi
$$
\n
$$
sin \phi = n' sin \phi' cos \phi
$$
\n
$$
sin \phi = n' sin \phi' cos \phi
$$
\n
$$
sin \phi = n' sin \phi' cos \phi
$$
\n
$$
sin \phi = n' sin \phi' cos \phi
$$
\n
$$
sin \phi = n' sin \phi' cos \phi
$$
\n
$$
sin \phi = n' sin \phi'
$$
\n
$$
sin \phi = n' sin \phi'
$$
\n
$$
sin \phi = sin \phi'
$$
\n
$$
sin \phi = sin \phi'
$$
\n
$$
sin \phi = sin \phi'
$$
\n
$$
sin \phi = sin \phi'
$$
\n
$$
sin \phi = sin \phi'
$$
\n
$$
sin \phi = sin \phi'
$$
\n
$$
sin \phi = sin \phi'
$$
\n
$$
sin \phi = sin \phi'
$$
\n
$$
sin \phi = sin \phi'
$$
\n
$$
sin \phi = sin \phi'
$$
\n<

 $(18)$ 

All the rays 1'r to the tangential plane will focus similarly!

(3)  
\ntangential focus.  
\n
$$
180 - \phi = 180 - (4 + 0)
$$
 or  $\phi = 4 + 0$   
\n $\phi' = 180 - (4 + 0)$  or  $\phi = 4 + 0$   
\n $\phi' = 180 - (4 + 0)$  or  $\phi = 4 - 0$   
\n $\phi' = 180 - (4 + 0)$   $\phi' = 4 - 0$   
\n $\phi' = 64 + 40$   $\phi' = 64 - 0$   
\n $\phi' = 64 + 40$   $\phi' = 64 - 0$   
\n $\phi' = 64$   
\n $\phi' = 64$   
\n $\phi' = 64$   
\n $\phi' = 64$   
\n $\phi' = 64$   
\n $\phi' = 64$   
\n $\phi' = 64$   
\n $\phi' = 64$   
\n $\phi' = 64$   
\n $\phi' = 64$   
\n $\phi' = 64$   
\n $\phi' = 64$   
\n $\phi' = 64$   
\n $\phi' = 64$   
\n $\phi' = 64$   
\n $\phi' = 64$   
\n $\phi' = 64$   
\n $\phi' = 64$   
\n $\phi' = 64$   
\n $\phi' = 64$   
\n $\phi' = 64$   
\n $\phi' = 64$   
\n $\phi' = 64$   
\n $\phi' = 64$   
\n $\phi' = 64$   
\n $\phi' = 64$   
\n $\phi' = 64$   
\n $\phi' = 64$   
\n $\phi' = 64$   
\n $\phi' = 64$   
\n $\phi' = 64$   
\n $\phi' = 64$   
\n $\phi' = 64$   
\n $\phi' = 64$   
\n $\phi' = 64$   
\n $\phi' = 64$ 

$$
m_{\text{S}} + n_{\text{S}_{\lambda}}' = (n' - n)_{(\text{cos}\varphi \cdot n)}
$$

 $(19)$ 

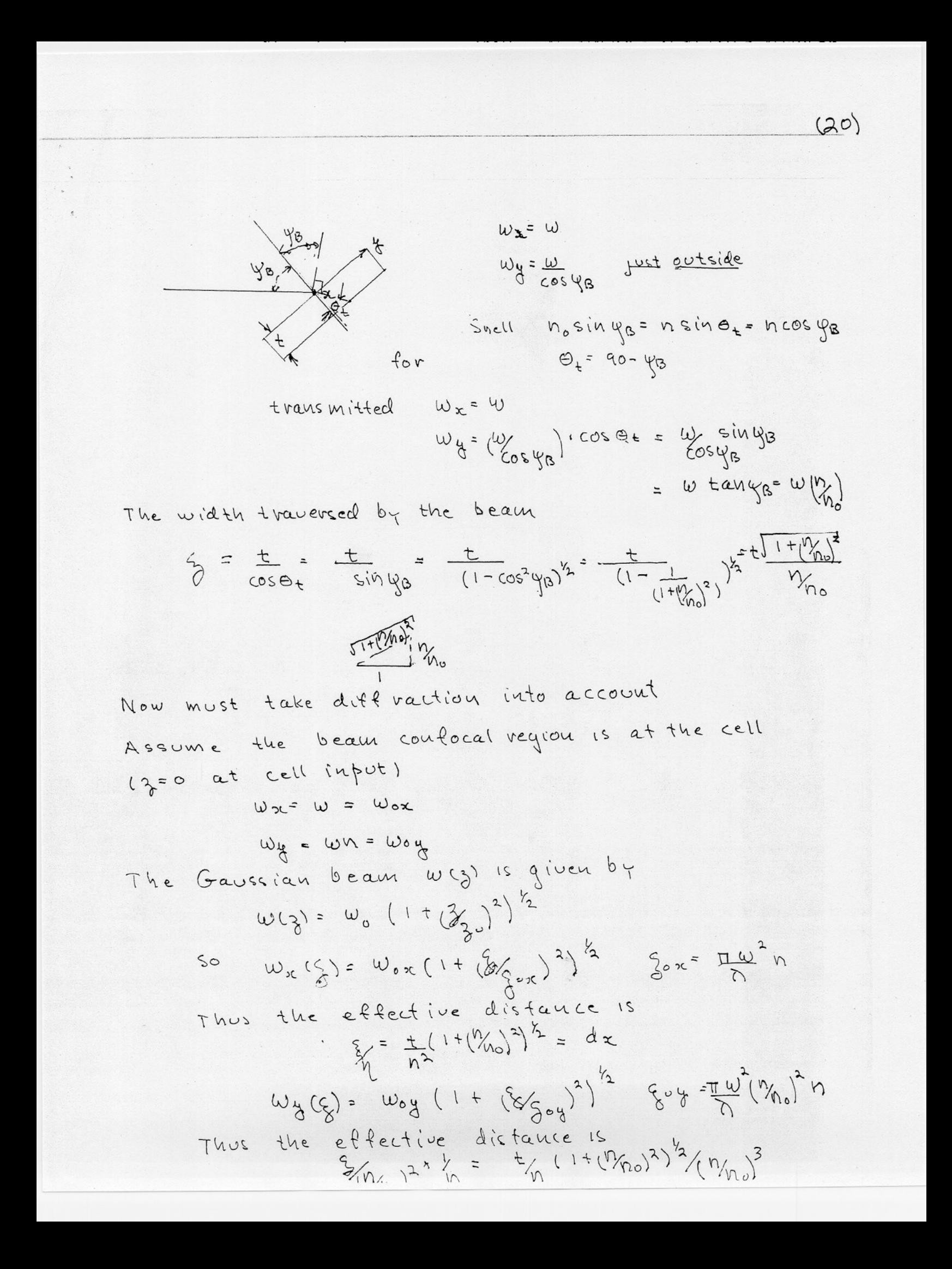

Focussing of a Gaussian beam

$$
\frac{1}{q_{e}} = \frac{1}{h} \frac{1}{h} \frac{1}{h} \int_{0}^{h} q_{1} = \frac{A}{C} \frac{q_{e} + B}{C} \frac{1}{C} \frac{1}{C} \frac{1}{h} \frac{1}{C} \frac{1}{C} \frac{1
$$

$$
\sqrt{\frac{62}{60}} \approx 2.5cm^{-1}; \sqrt{62}d \approx
$$